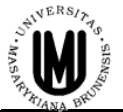

*Masarykova univerzita v Brně vyplňujte pouze modré buňky*

Číslo příjemky v *rámci fakulty* 

## PŘÍJEMKA - DROBNÉHO MAJETKU

*-*

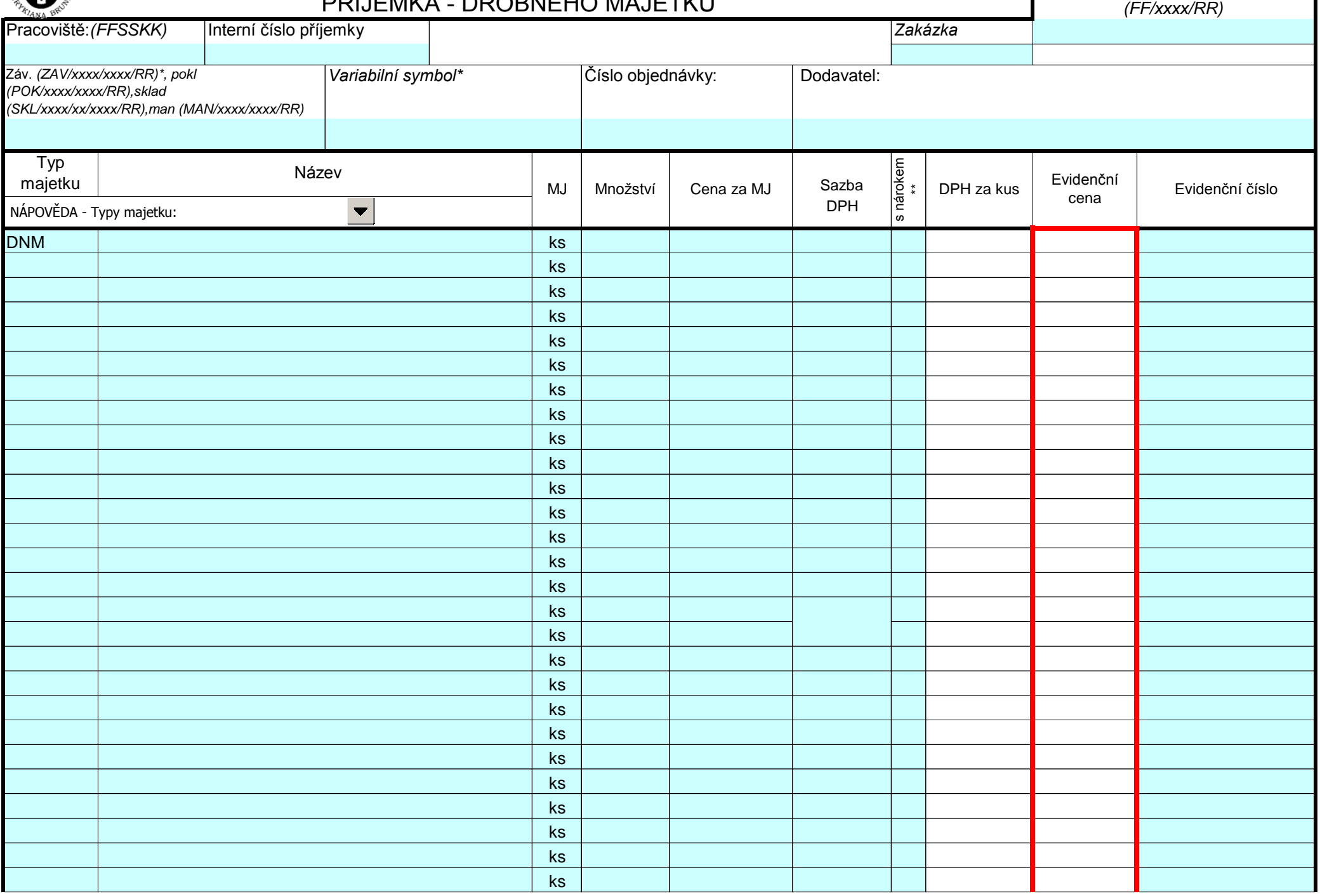

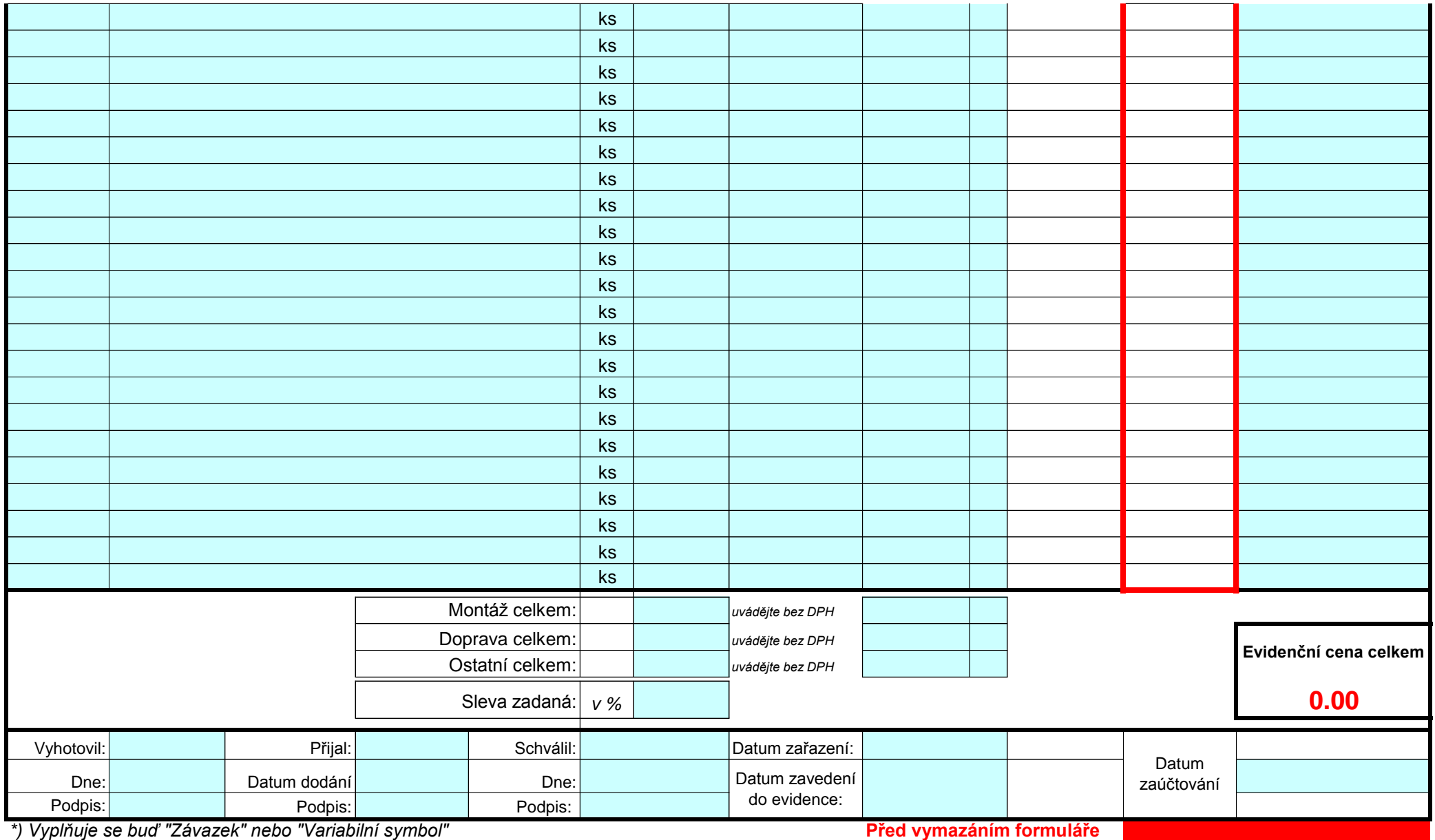

*\*\*) x - s nárokem na odpočet* **"Příjemku"uložte!!!!!**

*Poznámka: Příjemku tiskněte ve 4 vyhotoveních*

## PŘÍJEMKA - DROBNÉHO MAJETKU - UMÍSTĚNÍ, OSOBA

*\* Pro určení budovy a místnosti použijte číselník na Inetu Přehled budov a místností MU a prac. u osoby vyplňte, jen pokud je různé od prac. na příjemce*

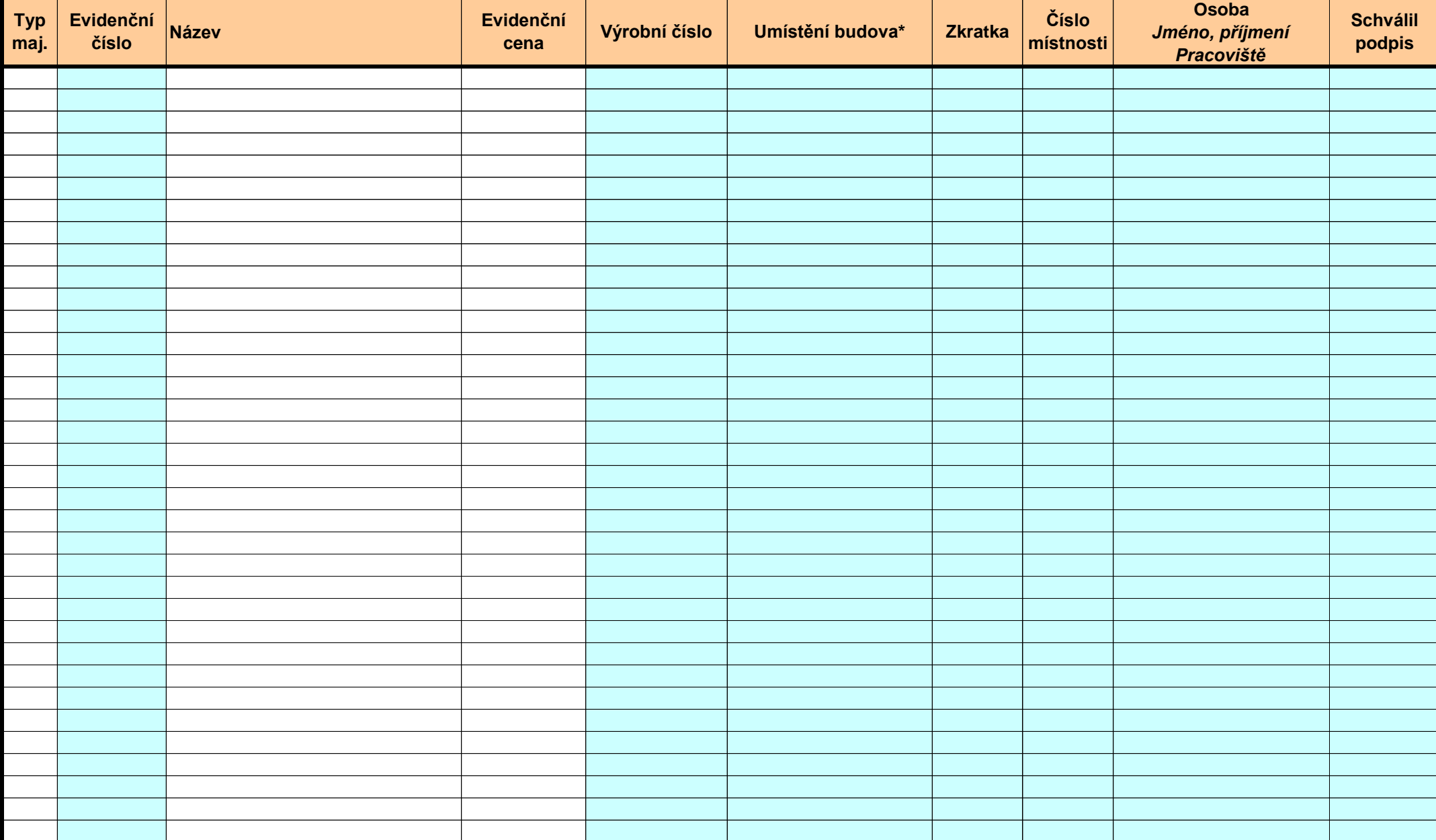